#### PDFmarks (Mk 1)

This document demonstrates some uses of PDFmarks, and the associated groff code shows how to set it up. (This is the first of two similar documents; the other one is pdfmk\_2).

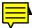

# Simple Note

You can use a PDFmark to attach a Simple Note to a place in a PDF document. To see what is meant, double-click on the "Note" icon to the left.

#### 2. Jumping to Another Page

NEXT You can use a PDFmark as a sort of URL. This example jumps to the next page with a single mouse click.

### 3. The Beginnings of the Next Page

P. 1 Here, a single click takes you back to Page 1.

## 4. Jumping to Another PDF Document

 $Mk\ 2$  Now Click on the box at the left to see the  $Mk\ 2$  document.